# **SIGA**

# - Nova composição da barra de ferramentas e

## nova tela do fechamento -

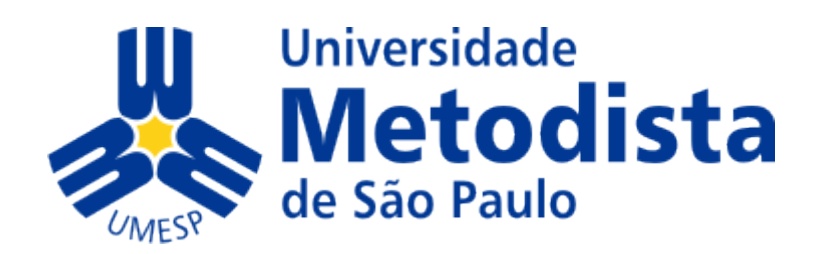

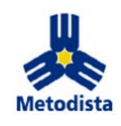

#### **Objetivo:**

Apresentar as melhorias na barra de ferramentas como o agrupamento das ferramentas de comunicação e a nova tela do fechamento.

### **A dúvida que pode surgir...**

### **O processo de fechamento mudou?**

Não, o processo de fechamento continua o mesmo. A novidade está na tela do Fechamento, que possibilita o docente visualizar todos os seus fechamentos, independente da navegação na estrutura acadêmica (Curso > Disciplina). A nova tela poderá ser acessada a qualquer momento pelo ícone localizado na barra de ferramentas do SIGA.

### INDÍCE

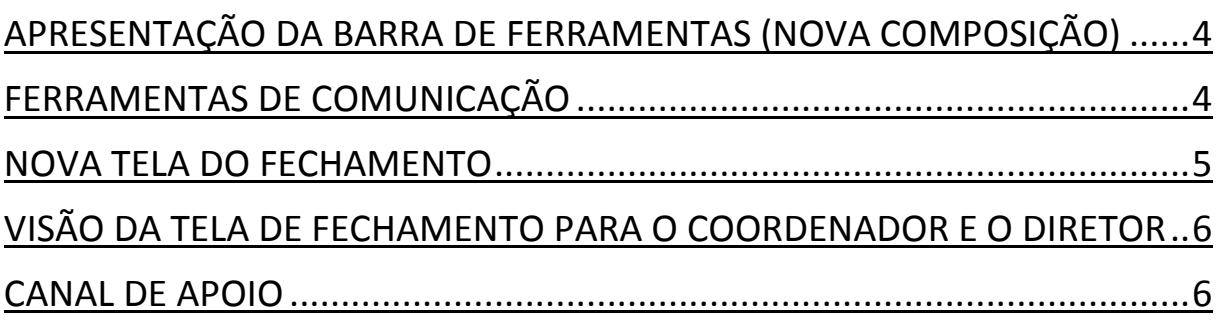

**Para acessar o tutorial clique no ícone[...](http://breeze.metodista.br/barraferramentaetelafechamento/)**

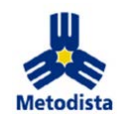

### <span id="page-2-0"></span>Apresentação da barra de ferramentas (nova composição)

Com a nova forma de acesso ao fechamento, que passa a ter todas as turmas visualizadas em uma única tela, os ícones das ferramentas de comunicação foram agrupados para deixar barra de ferramentas melhor organizada.

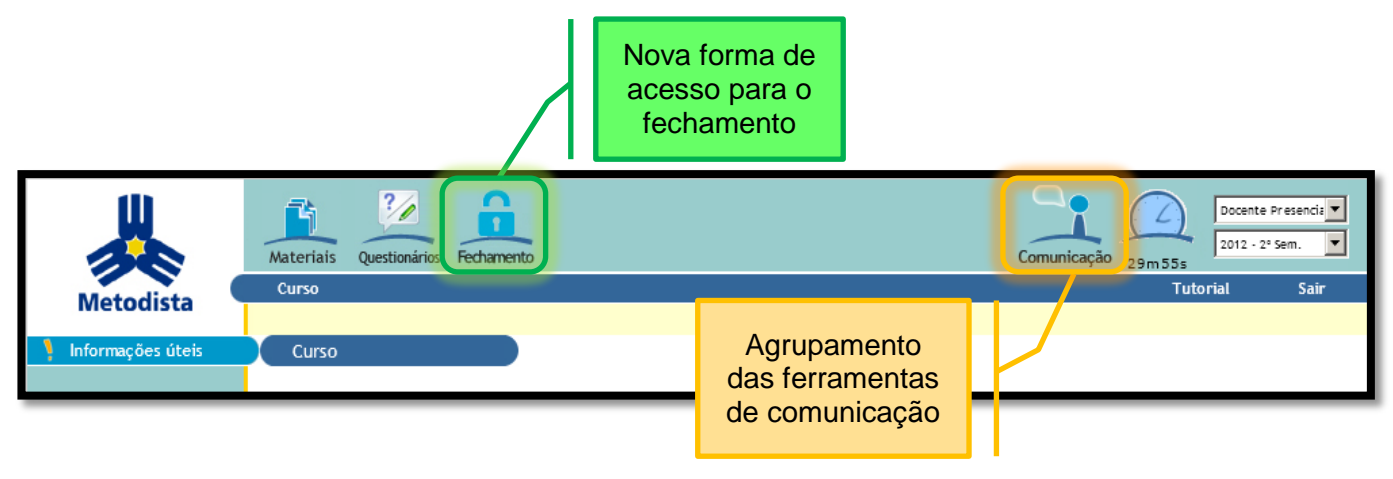

Fig.01 – Nova composição da barra de ferramentas

#### <span id="page-2-1"></span>Ferramentas de comunicação

As ferramentas de comunicação (Mensagem, Chat, Fórum e Elluminate) passam a ficar agrupadas pelo ícone Comunicação. Para acessar qualquer uma delas, arraste o mouse sobre o ícone de comunicação e o menu contendo as ferramentas surgirá automaticamente. Para acessá-las, clique na sua descrição.

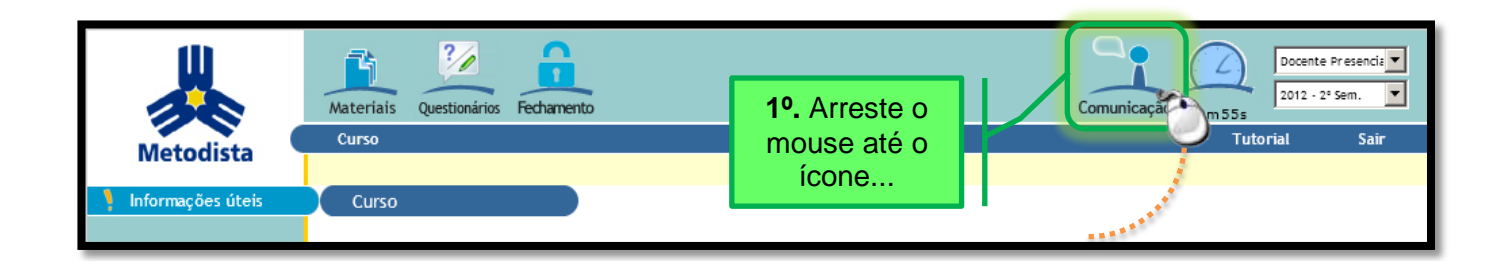

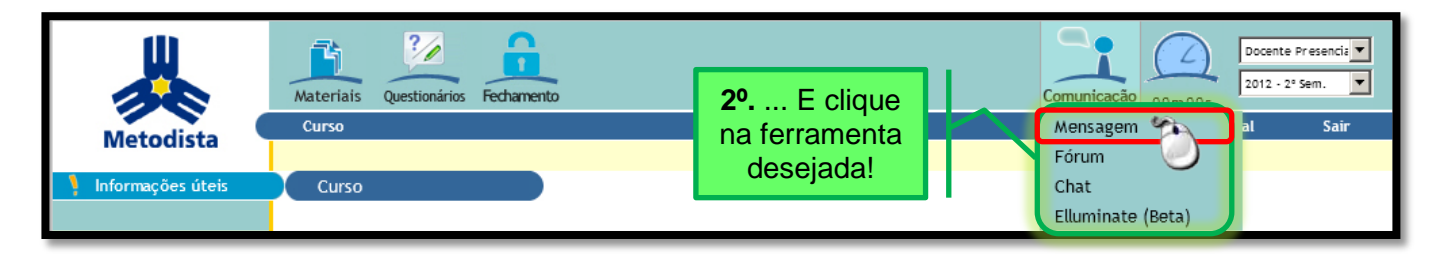

Fig.02 e 03 – Agrupamento das ferramentas de comunicação

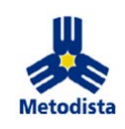

#### <span id="page-3-0"></span>Nova tela de Fechamento

O ícone do fechamento estará disponível na barra de ferramentas, possibilitando o acesso à tela de fechamento independentemente da localização no sistema.

A nova tela facilitará a gestão dos fechamentos, pois, permite a visualização de todas as turmas, organizadas por curso e módulo, em uma única tela, não sendo necessário navegar na estrutura acadêmica para realização do fechamento de cada turma.

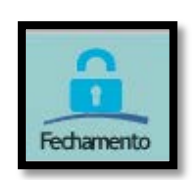

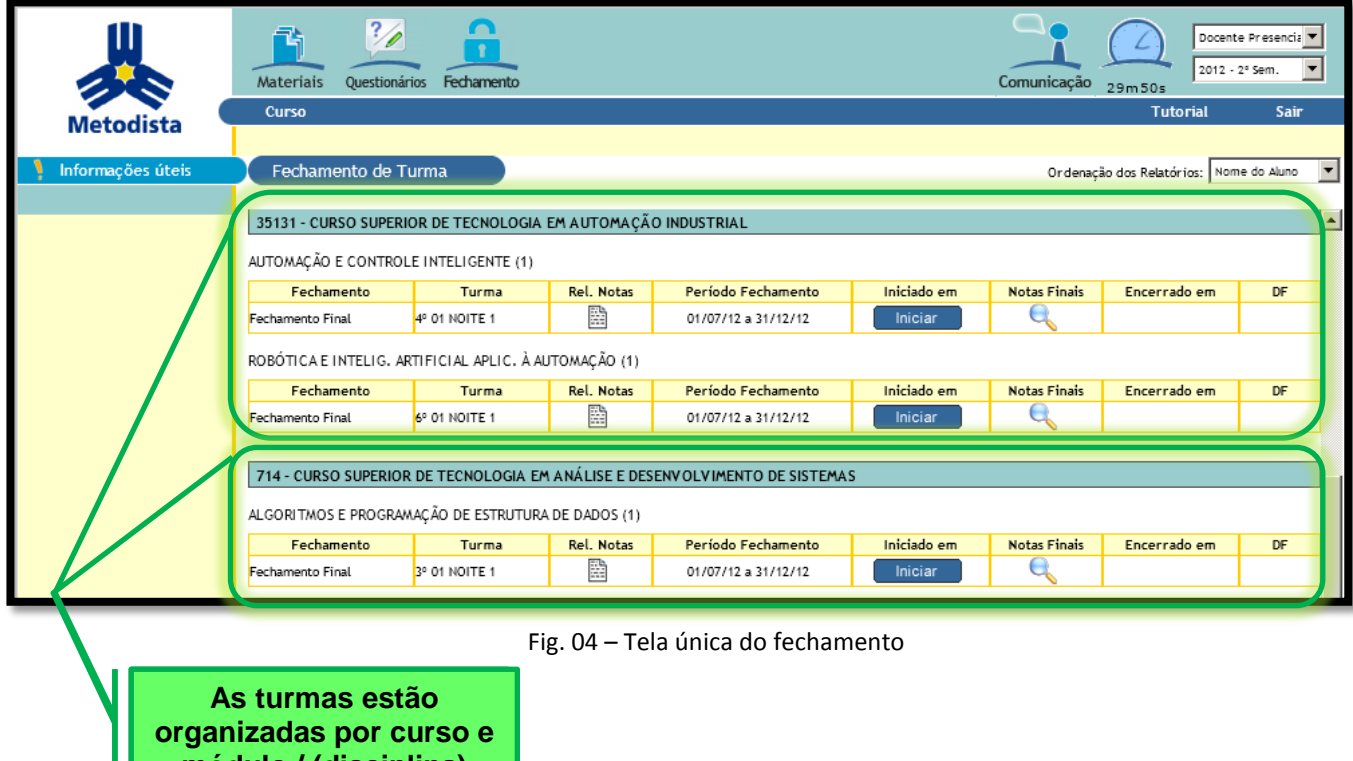

A figura abaixo reforça como o processo de fechamento funciona...

**módulo / (disciplina)**

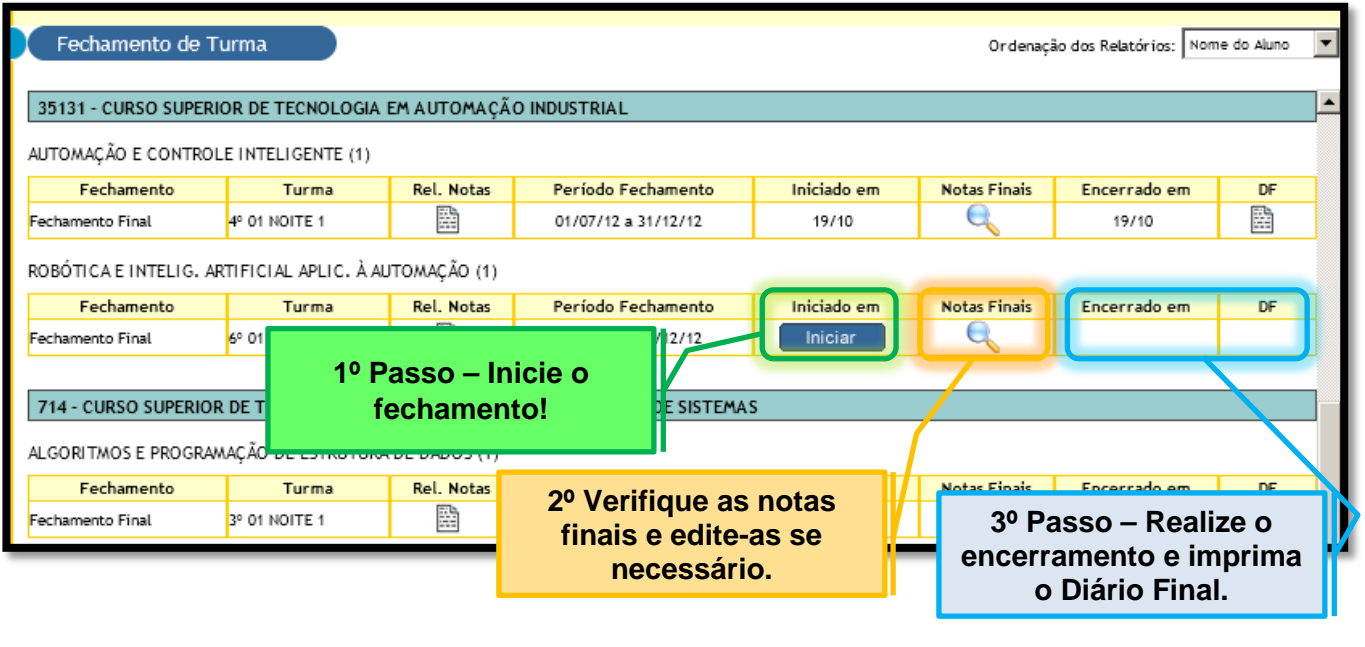

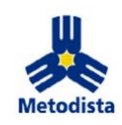

#### <span id="page-4-0"></span>**Visão da tela de fechamento para o coordenador e o diretor**

Tanto o coordenador quanto o diretor, acessam o fechamento igualmente ao docente, porém, visualizarão todas as turmas dos módulos/disciplinas do(s) seu(s) curso(s), possibilitando acompanhar o andamento do fechamento sem a necessidade de gerar o relatório de fechamento em PDF.

| <b>Metodista</b>                  | $\bullet$<br>귝<br>Fechamento<br><b>Materiais</b><br>Curso >> Disciplina                                                         |               |                   | Agora é possível    |                                                                | Comunicação         | Coordenador<br>2012 - 2ª Sem<br>29m48s<br><b>Tutorial</b> | $\star$<br>$\overline{\phantom{a}}$<br><b>Sair</b> |
|-----------------------------------|----------------------------------------------------------------------------------------------------|---------------|-------------------|---------------------|----------------------------------------------------------------|---------------------|-----------------------------------------------------------|----------------------------------------------------|
| Informações úteis<br>Curso $E$    | 706 - SISTEMAS DE INFORMAÇÃ<br>visualizar a situação<br>Fechamento de Turm<br>geral do fechamento.<br>706 - SISTEMAS DE INFORMA |               |                   |                     | $\vert \cdot \vert$<br>Ordenação dos Relatórios: Nome do Aluno |                     |                                                           |                                                    |
|                                   | ARQUITETURA DE COMPUTADORES E LÓGICA MATEMÁTICA (2)                                                                             |               |                   |                     |                                                                |                     |                                                           |                                                    |
|                                   | Fechamento                                                                                                    | <b>Turma</b>  | <b>Rel. Notas</b> | Período Fechamento  | Iniciado em                                                    | <b>Notas Finais</b> | <b>Encerrado em</b>                                       | DF                                                 |
|                                   | Fechamento Final                                                                                                    | 2º 01 NOITE 1 | h                 | 01/07/12 a 31/12/12 | 19/10                                                          | u                   | 19/10                                                     | B                                                  |
|                                   | ATIVIDADES COMPLEMENTARES (1)                                                                                                   |               |                   |                     |                                                                |                     |                                                           |                                                    |
|                                   | <b>Fechamento</b>                                                                                                    | <b>Turma</b>  | <b>Rel. Notas</b> | Período Fechamento  | Iniciado em                                                    | <b>Notas Finais</b> | <b>Encerrado em</b>                                       | DF                                                 |
|                                   | Fechamento Final                                                                                                    | 8º 01 NOITE 1 | 鷗                 | 01/07/12 a 31/12/12 | 19/10                                                          |                     | 19/10                                                     | B                                                  |
|                                   | BANCO DE DADOS (1)                                                                                                    |               |                   |                     |                                                                |                     |                                                           |                                                    |
|                                   | Fechamento                                                                                                    | Turma         | <b>Rel. Notas</b> | Período Fechamento  | Iniciado em                                                    | <b>Notas Finais</b> | <b>Encerrado em</b>                                       | DF                                                 |
|                                   | Fechamento Final                                                                                                    | 4º 01 NOITE 1 | B                 | 01/07/12 a 31/12/12 | 01/07                                                          |                     | 19/10                                                     | B                                                  |
|                                   | COMPUTADORES E SOCIEDADE (1)                                                                                                    |               |                   |                     |                                                                |                     |                                                           |                                                    |
|                                   | <b>Fechamento</b>                                                                                                    | Turma         | <b>Rel. Notas</b> | Período Fechamento  | Iniciado em                                                    | <b>Notas Finais</b> | <b>Encerrado em</b>                                       | DF                                                 |
|                                   | Fechamento Final                                                                                                    | 8º01 NOITE 1  | 鷗                 | 01/07/12 a 31/12/12 | 19/10                                                          |                     | 19/10                                                     | B                                                  |
|                                   | DIREITO E LEGISLAÇÃO (1)                                                                                                    |               |                   |                     |                                                                |                     |                                                           |                                                    |
|                                   | Fechamento                                                                                                    | Turma         | <b>Rel. Notas</b> | Período Fechamento  | Iniciado em                                                    | <b>Notas Finais</b> | <b>Encerrado em</b>                                       | DF                                                 |
|                                   | Fechamento Final                                                                                                    | 8º 01 NOITE 1 | h                 | 01/07/12 a 31/12/12 | 01/07                                                          |                     |                                                           |                                                    |
| Usuário logado:<br>MARCELO.MODOLO | EMPREENDEDORISMO (1)                                                                                                    |               |                   |                     |                                                                |                     |                                                           |                                                    |
|                                   | Fechamento                                                                                                    | Turma         | <b>Rel. Notas</b> | Período Fechamento  | Iniciado em                                                    | <b>Notas Finais</b> | <b>Encerrado em</b>                                       | DF                                                 |
| Ultimo acesso:                    | Fechamento Final                                                                                                    | 8º 01 NOITE 1 | B                 | 01/07/12 a 31/12/12 |                                                                |                     |                                                           |                                                    |
| 30/10/2012 às 08:50:15            |                                                                                                    |               |                   |                     |                                                                |                     |                                                           |                                                    |

Fig. 05 - Tela Fechamento visão coordenador

#### <span id="page-4-1"></span>**Canal de apoio**

Caso possua dúvidas ou problemas e até mesmo sugestões, entre em contato pelo e-mail:

**[suporte.siga@metodista.br](mailto:suporte.siga@metodista.br)**